## **「ひめパス」の再ログイン方法**

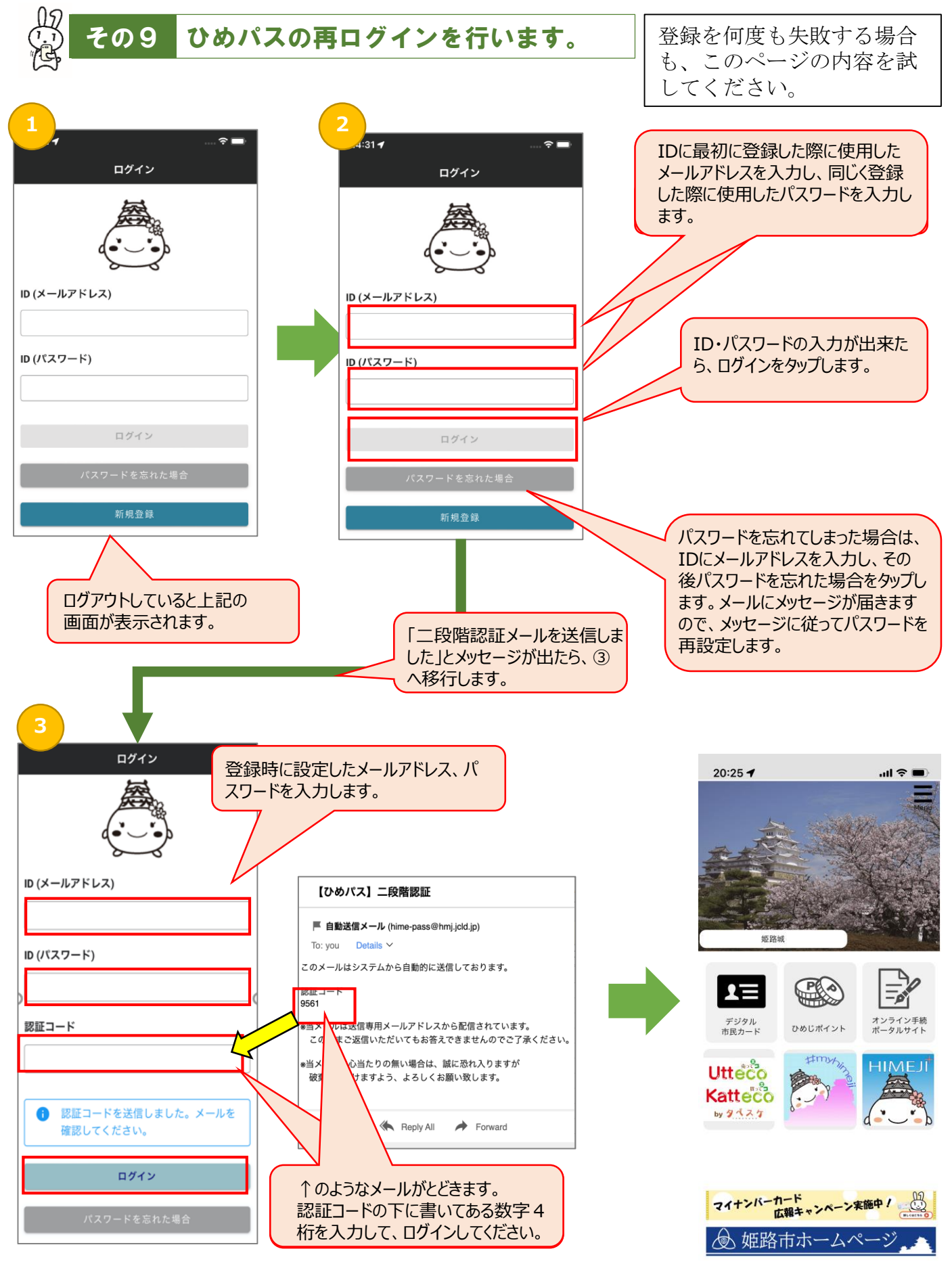

1ページ